LL. Queues & LL. Traversal

P

Basic L.L. Queve R Hback  $R = \mathbb{R} \left[ \begin{array}{c|c} 1 & \mathbf{0} & \mathbf{0} & \mathbf{0} \\ \mathbf{0} & \mathbf{0} & \mathbf{0} & \mathbf{0} \end{array} \right]$  $\rightarrow g \rightarrow h \rightarrow$  $f$ rout cless Nodez Type date Node \* next  $\rightarrow \boxed{\circ \bullet} \rightarrow$  $\rightarrow$  4  $\blacktriangleright$   $\mid$   $\shortparallel$   $\triangleright$ **G → A** 여 十 as a stack, this Lil.

Engueure + Degue - First Versions Variables: front ? pointers to nodes. back Size : # elements in queue  $4 \times 14 + 6$ front one de Buene (S) = Prant  $+e$ up.  $R$  $\circ \mathrm{val}' = \mathrm{front} \rightarrow \mathrm{data}$  $Val(a)$  $P_{\text{row}t} = \text{front} - \text{next}$ odelete = temp  $size = 562 - 1$ back return val  $Part$ engueur (x) { En = new node containg x rla  $\leq$  back  $\Rightarrow$  next = n  $\zeta$ back = back - onext  $312e$  =  $513e + 1$ .

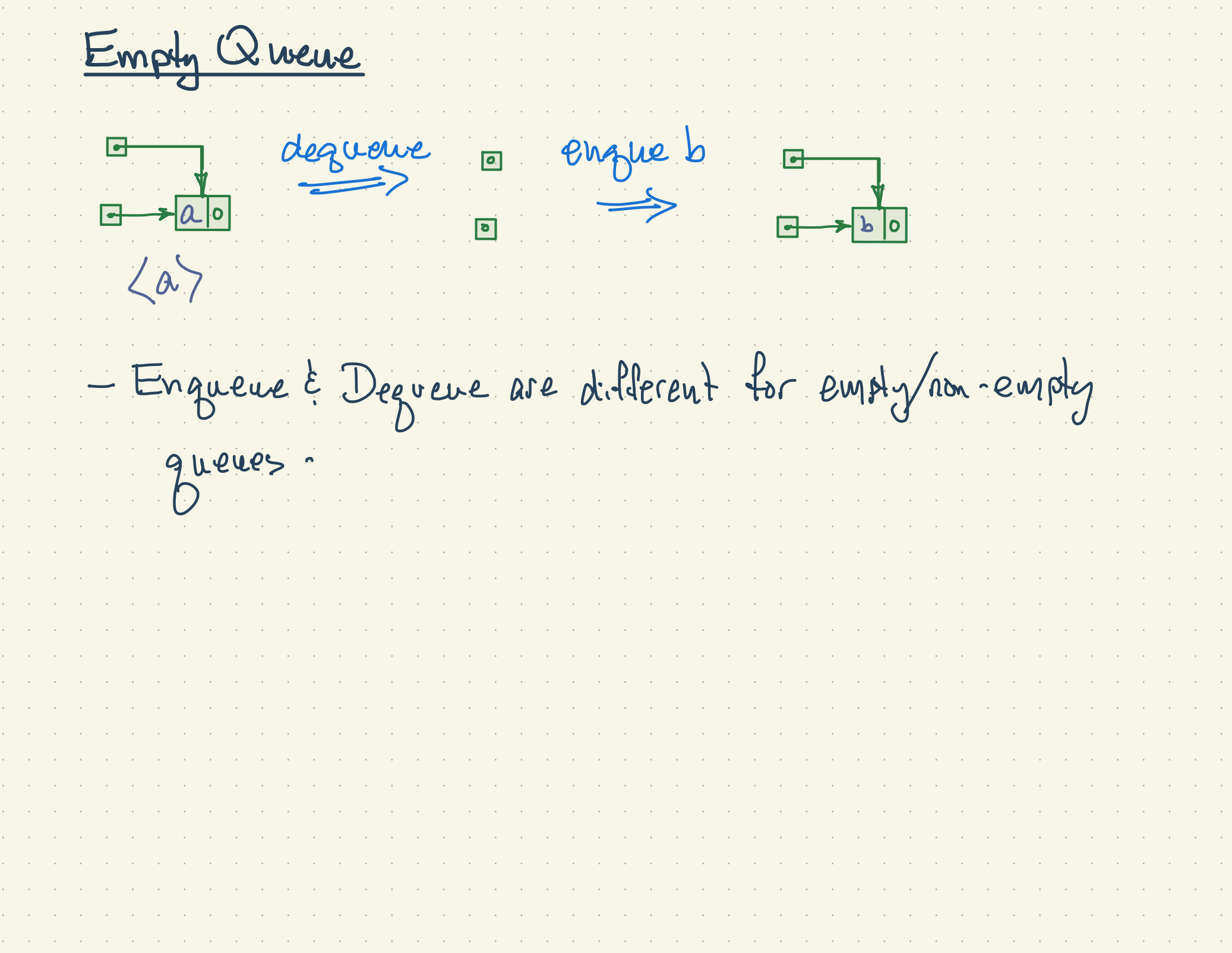

belle 0  $\overline{\star}$ Enguene engue b:  $engueue(x)\{\begin{matrix} x\\ 1 \end{matrix}\}$  $\frac{1}{\log x}$  back = back = new Nocle (x)  $3e$  se  $3$ bacic = neur Node Le  $Bi2e$ 

 $\mathcal{A}$  is a simple polarization of the simple state  $\mathcal{A}$  is a simple state of  $\mathcal{A}$  $\frac{1}{\sqrt{2}}$ b 0 front = frant = nest

zueue  $\bullet$ <u>। ४</u>  $|\mathtt{\texttt{d}}|$  $\frac{1}{2}$ de Gueue (){<br>0 cemp = frant  $la + a$  $P_{\text{r}} = \frac{1}{2}$ delete = temp<br>size = size - 1 Site = return val

Traversing the  $\sqrt{a^{c}}$  $\int_{\text{r} \circ \psi} \mathbb{E} \rightarrow$  $C$   $+$  $\mathcal{D}[\alpha]$  $\rightarrow$   $\mid$   $\mid$   $\mid$   $\mid$ CUT De 1 display list 02 Mode \* eur = front;<br>Wode \* eur = front; subput cor - dates  $cur = cur \rightarrow kkt$ 

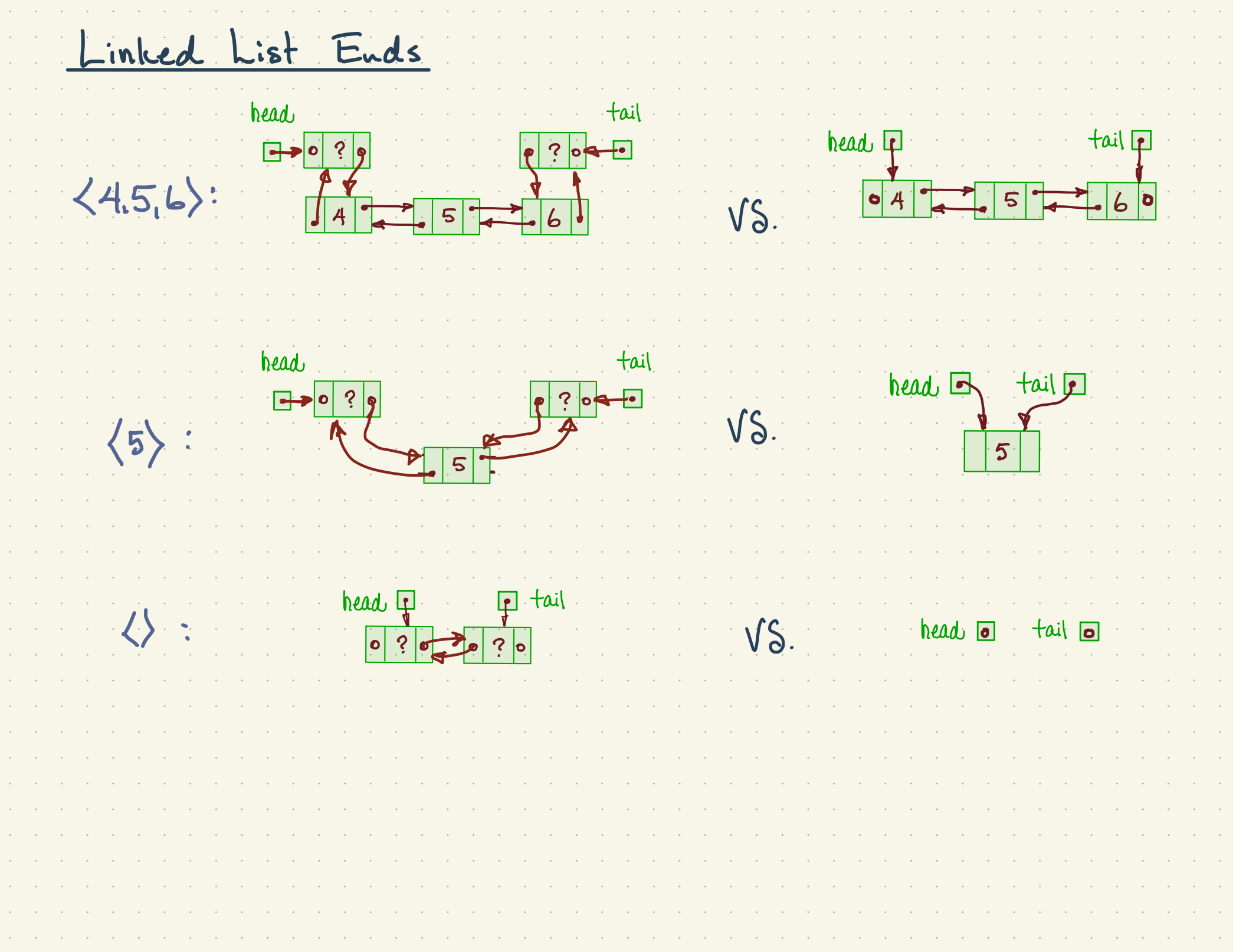

List Class: Traversing the ist  $+i$  $i$ prev  $\sqrt{0.2x}$ next  $nex$ prev.  $next$  $|3|^{next}$  $\bullet$  $\overline{C}$ U nonet display list 02<br>Node \* eur = {<br>Wode \* eur = { Lead- $504$ nullets. Toutput cor - dater CUM  $20 - 7$ 

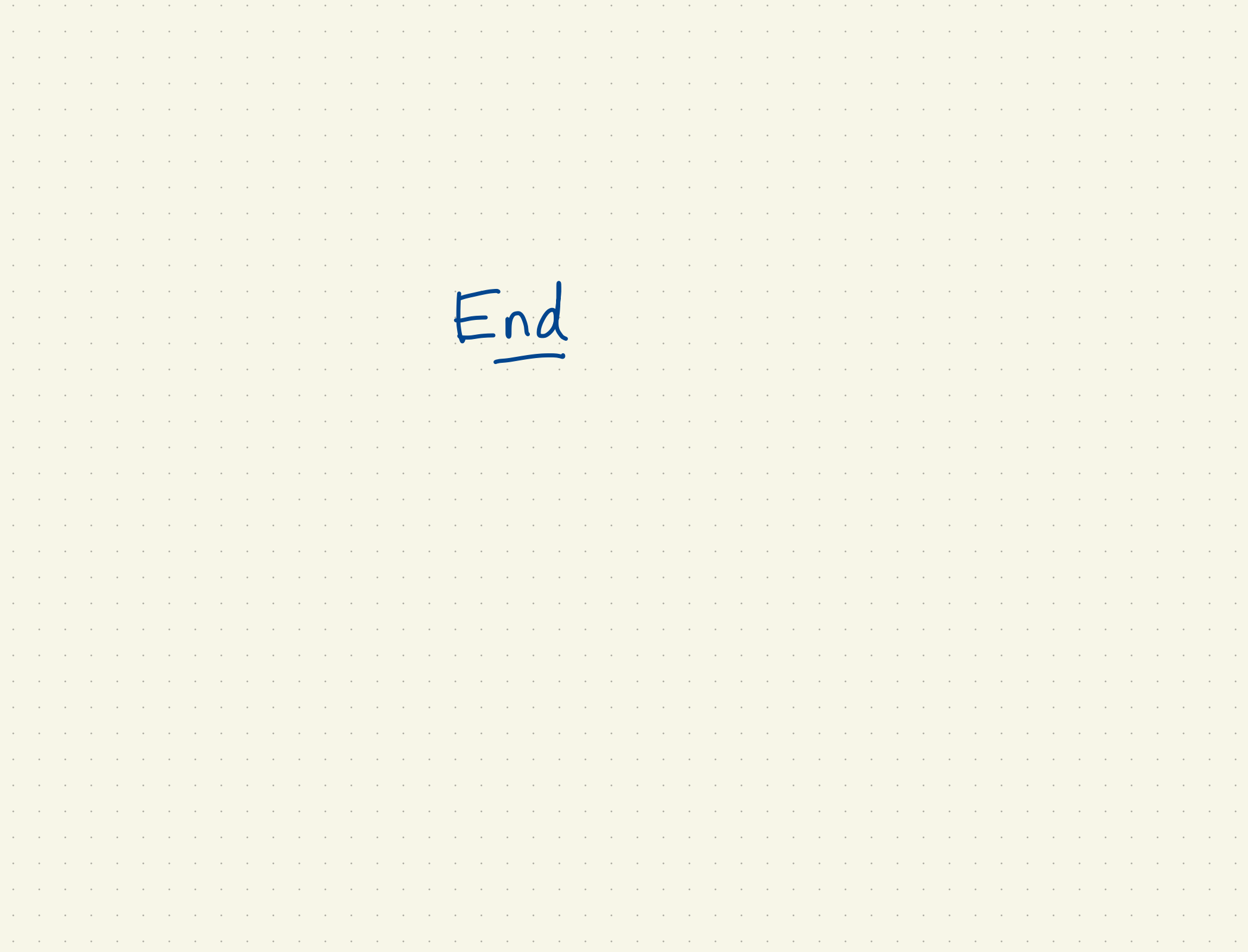